# Expanding GeoCAT's Visualization Capabilities

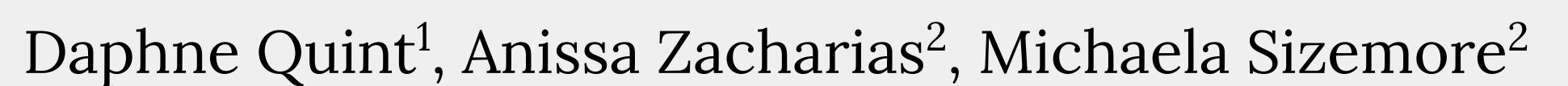

<sup>1</sup>University of Colorado Boulder, <u>daqu2831@colorado.edu</u>
 <sup>2</sup> National Center for Atmospheric Research, Boulder CO

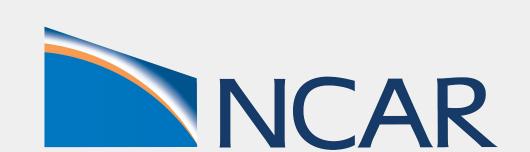

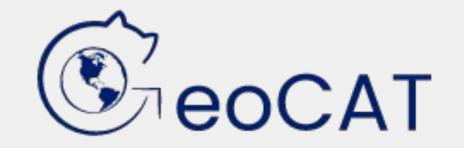

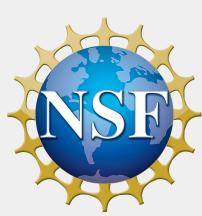

SIParCS

## Background

- → In 2019, NCAR announced the transition from NCL to Python
  - ◆ GeoCAT team works to make this transition as smooth as possible
- → Three components of GeoCAT:
  - ◆ <u>GeoCAT-Comp</u> recreates NCL computational routines
  - ◆ GeoCAT-Viz is an aid for creating NCL-style plots
  - GeoCAT-Examples is a gallery of recreated NCL example plots in Python

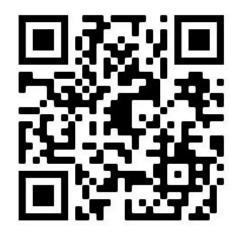

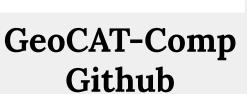

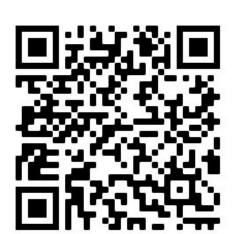

GeoCAT-Viz documentation

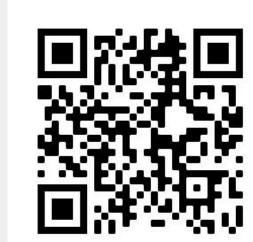

GeoCAT-Examples
Gallery

#### Why Python?

- Popular in the scientific community
- Good documentation and support for beginners
- Free and open-source
- Packages such as matplotlib, xarray, and cartopy make it easy to handle and visualize data

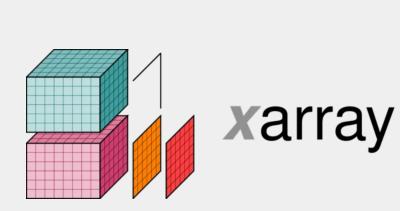

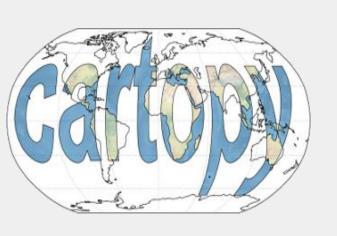

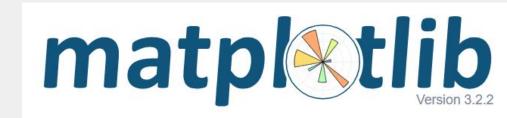

## Issues with NCL to Python Transition

Python has some style differences, but creates publication quality plots just as well as NCL.

#### Hatch-marks in Python vs NCL

- In Python, hatch mark density cannot be fine-tuned as much as in NCL
- Hatch colors for the contour plot and the colorbar must be set separately in Python

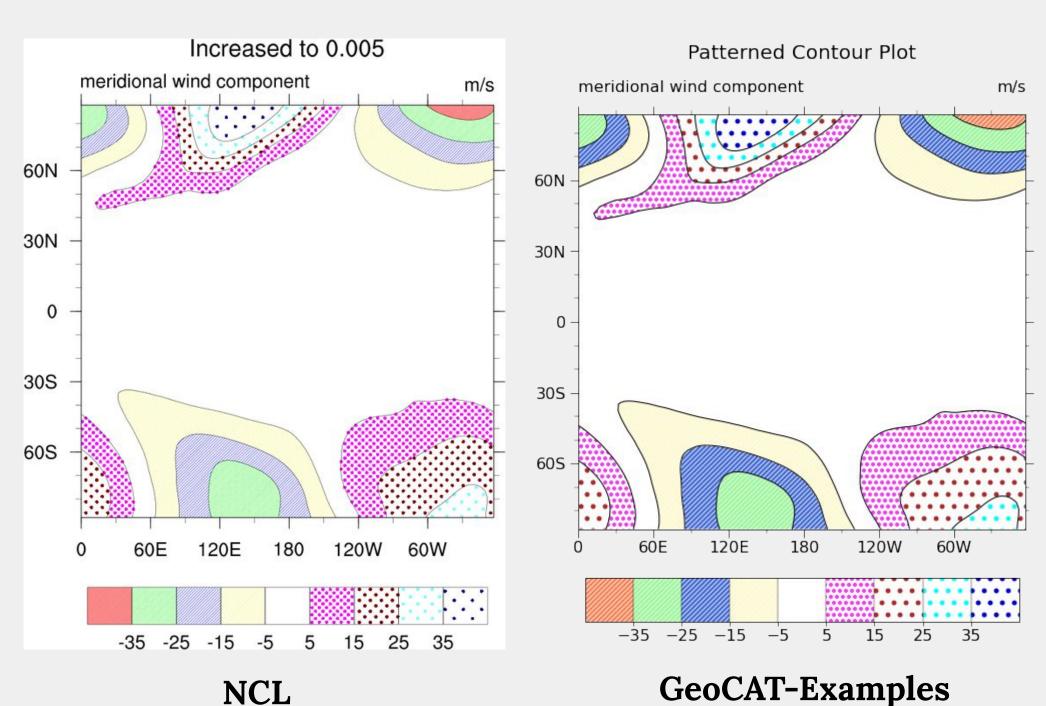

#### Interpolation in Python vs NCL

NCL interpolates values differently than Python, which affects how data is displayed.

coneff\_11

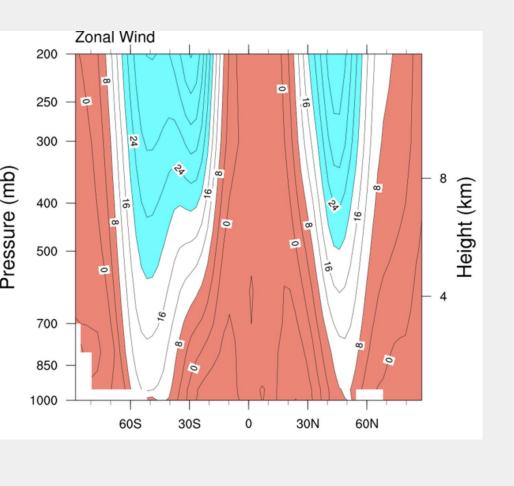

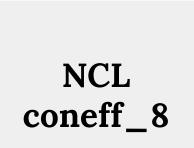

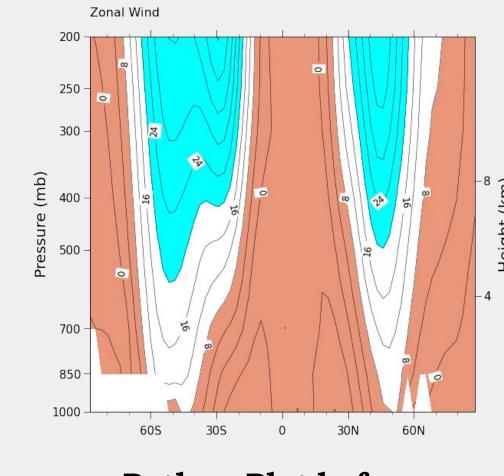

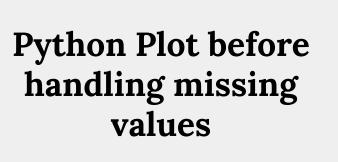

# Zonal Wind 200 250 300 400 500 850 1000 60S 30S 0 30N 60N

coneff\_11

GeoCAT-Examples coneff\_8

#### Using GeoCAT-Viz Contour class

The GeoCAT-Viz Contour class is an experimental tool for creating NCL-style contour plots.

#### <u>Pros</u>

 Create a finished contour plot with one function call

#### Cons

- Hard to fully customize plot
- Lots of inputs

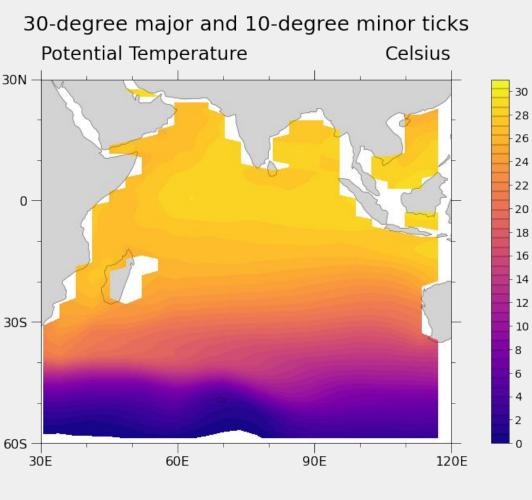

Ce\_3\_1 with 11 inputs to Contour

#### Creating Topographic Maps

- Difficulties:
- NCL uses old and deprecated dataset
- Working with large dataset
- Download time
- Plotting time
- Solutions
- Use ETOPO1 global elevation dataset
- Higher resolution
- Gridded format easier to work with
- Use imshow() to speed up plotting

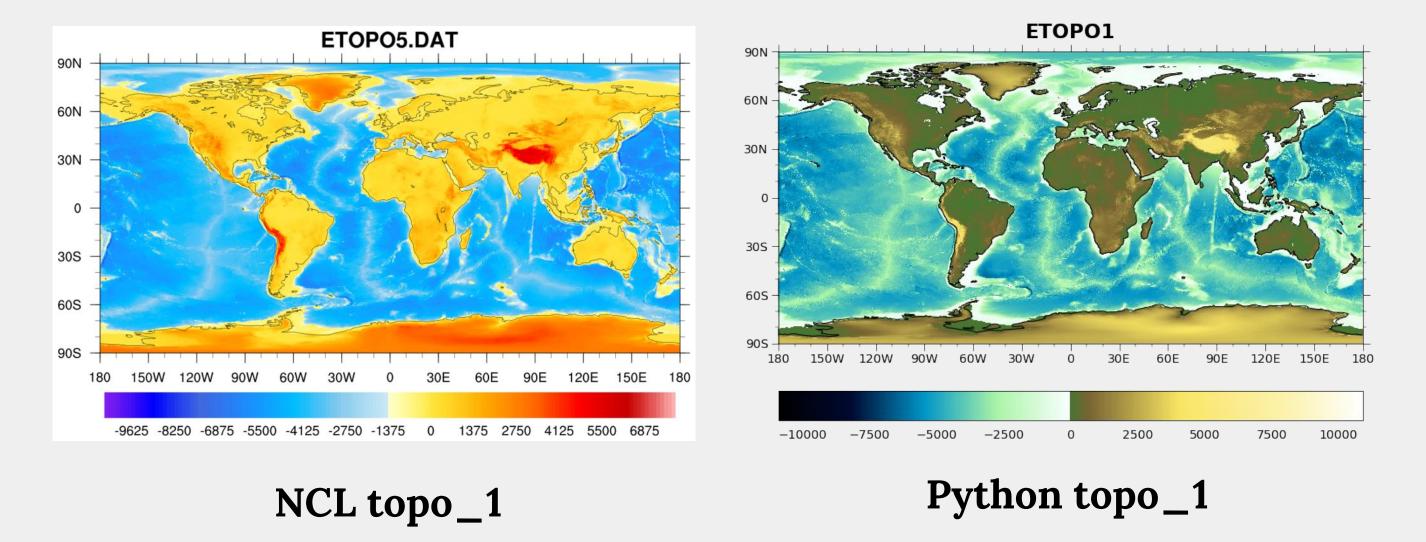

#### Improving Colormap Usage

NCL's rainbow colormap is not accessible to people with visual impairments, and is not ideal for black and white versions of the plot. Newer GeoCAT-examples utilize Matplotlib's perceptually uniform sequential colormaps to avoid these issues.

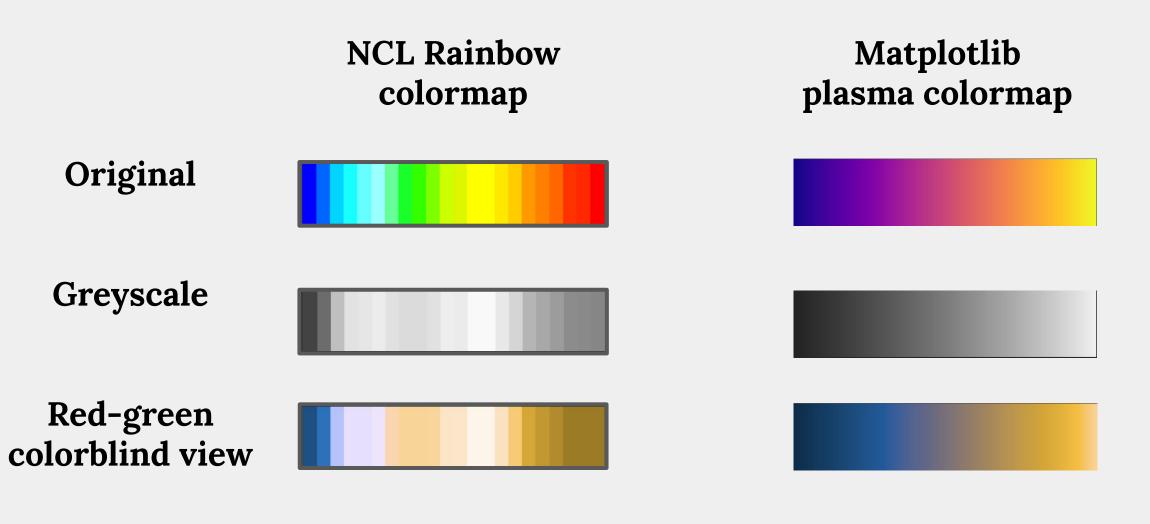

Learn more about colormaps: https://matplotlib.org/stable/tutorials/colors/colormaps.html

#### **Future Work**

- Develop computational routines for interpolation in GeoCAT-Comp
- Continue refining GeoCAT-Viz wrapper functions
- Add remaining NCL examples to the examples gallery